## Package 'FSInteract'

April 3, 2017

Type Package

Title Fast Searches for Interactions

Version 0.1.2

Date 2017-04-03

Author Hyun Jik Kim, Rajen D. Shah

Maintainer Rajen D. Shah <r. shah@statslab.cam.ac.uk>

Description Performs fast detection of interactions in large-scale data using the method of random intersection trees introduced in Shah, R. D. and Meinshausen, N. (2014) <http://www.jmlr.org/papers/v15/shah14a.html>. The algorithm finds potentially high-order interactions in high-dimensional binary two-class classification data, without requiring lower order interactions to be informative. The search is particularly fast when the matrices of predictors are sparse. It can also be used to perform market basket analysis when supplied with a single binary data matrix. Here it will find collections of columns which for many rows contain all 1's.

License GPL-2

Imports Rcpp, Matrix, methods

LinkingTo Rcpp

URL <http://www.jmlr.org/papers/v15/shah14a.html>

SystemRequirements C++11

NeedsCompilation yes

Repository CRAN

Date/Publication 2017-04-03 21:58:38 UTC

### R topics documented:

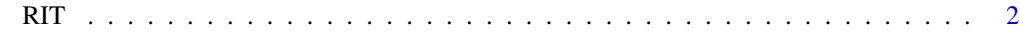

**Index** [4](#page-3-0)

#### <span id="page-1-0"></span>Description

Function to perform random intersection trees. When two binary data matrices z (class 1) and z0 (class 0) are supplied, it searches for interactions. More precisely, since the data matrices are binary, each row of each matrix can be represented by the set of column indices with non-zero entries. The function searches for sets (interactions) that are more prevalent in class 1 than class 0, and then sets that are more prevalent in class 0 than class 1. When given a single binary matrix z with the argument z0 omitted, the function simply finds sets with high prevalence. Prevalences of interactions returned are estimated using min-wise hashing.

#### Usage

 $RIT(z, z0, branch = 5, depth = 10L, n_trees = 100L,$ theta $0 = 0.5$ , theta1 = theta $0$ , min\_inter\_sz = 2L,  $L = 100L$ , n\_cores = 1L, output\_list = FALSE)

#### Arguments

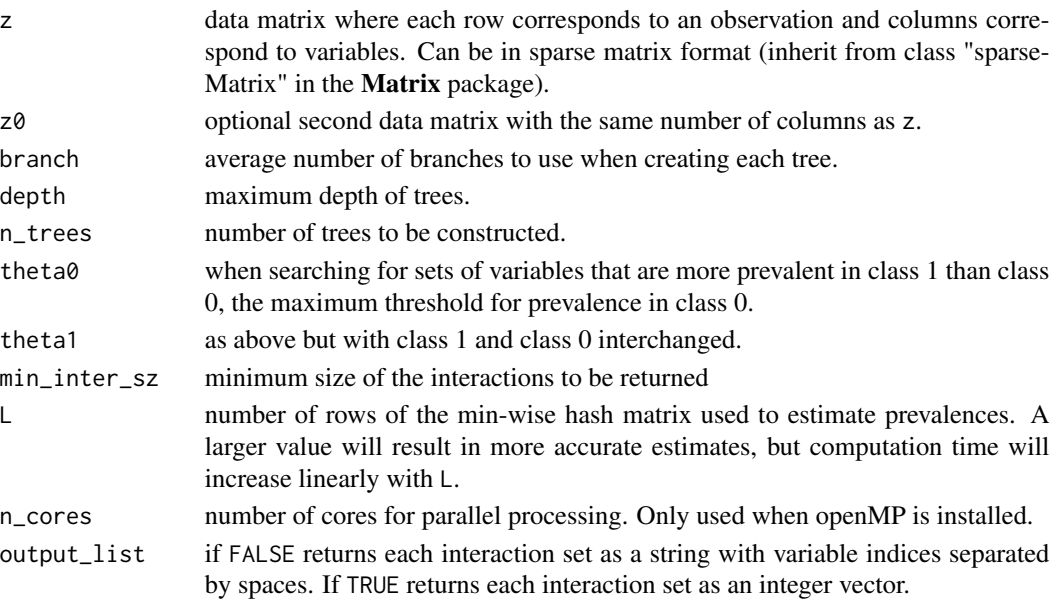

#### Details

There are two tasks which can be performed with this function depending on whether or not  $z\theta$  is supplied (note z must always be supplied).

1. If z0 is omitted, the function finds prevalent sets in z and theta0 and theta1 are ignored.

2. If z0 is supplied, it searches for sets that are prevalent in z but have prevalence at most theta0 in  $z_0$ . Next sets that are prevalent in  $z_0$  but have prevalence in z at most theta1 are found.

#### RIT 3

#### Value

If output\_list is FALSE (the default), the output is either a data frame (if z0 is omitted) or list of two data frames (if  $z0$  is supplied). The data frames have first column a character vector of interaction sets with the variables in the sets separated by spaces, and second column the estimated prevalences. When z0 is supplied, the interactions in the first component of the list named Class1 are those which are prevalent in z and their prevalences in z are reported. The second component named named Class0 contains those interactions prevalent in  $z0$  and their prevalences in  $z0$ .

When output\_list is TRUE, each interaction is reported as an integer vector and so the collection of interactions is a list of such vectors.

#### Author(s)

Hyun Jik Kim, Rajen D. Shah

#### References

Shah, R. D. and Meinshausen, N. (2014) Random Intersection Trees. *Journal of Machine Learning Research*, 15, 629–654.

#### Examples

```
## Generate two binary matrices
z <- matrix(rbinom(250*500, 1, 0.3), 250, 500)
z0 <- matrix(rbinom(250*500, 1, 0.3), 250, 500)
## Make the first and second cols of z identical
## so the set 1, 2 has prevalence roughly 0.3 compared
## to roughly 0.09 for any other pair of columns
z[, 1] <- z[, 2]## Similarly for z0
z0[, 3] <- z0[, 4]
## Market basket analysis
out1 \leftarrow RIT(z)
out1[1:5, ]
## Finding interactions
out2 <- RIT(z, z0)
out2$Class1[1:5, ]
out2$Class0[1:5, ]
## Can also perform the above using sparse matrices
if (require(Matrix)) {
 S <- Matrix(z, sparse=TRUE)
 S0 <- Matrix(z0, sparse=TRUE)
 out3 <- RIT(S, S0)
}
```
# <span id="page-3-0"></span>Index

RIT, [2](#page-1-0)